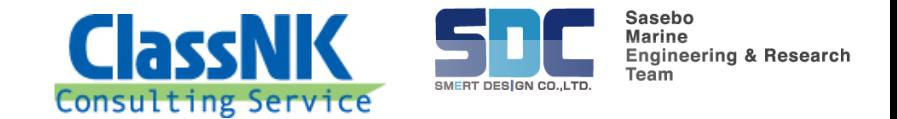

# 図面承認管理システム (POB Cloud) 移行手引書

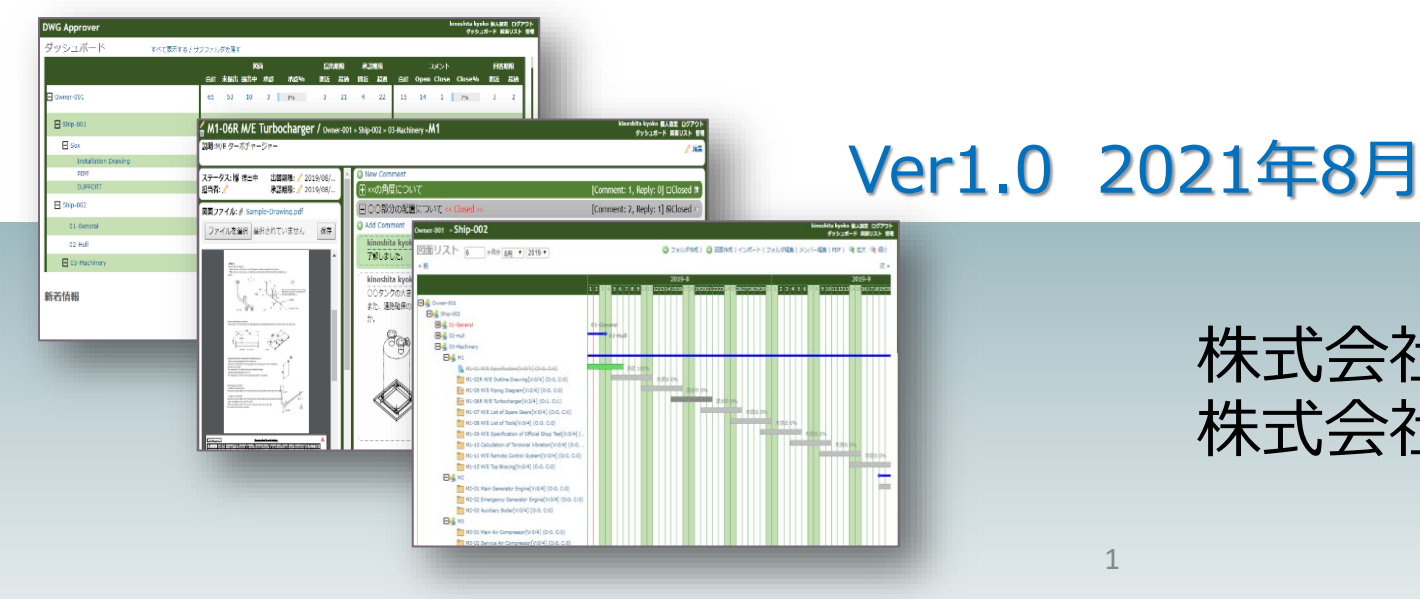

#### 株式会社ClassNKコンサルティングサービス 株式会社スマートデザイン

Copyright © 2021 SmertDesign Co.,LTD. All Rights Reserved.

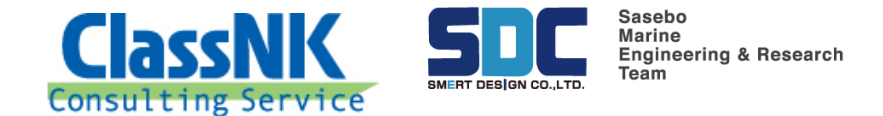

#### はじめに

#### 本移行手引書は図面承認管理システム「POBシステム」をお使いのお客 様(造船所様、船主様、メーカー様)が新図面承認管理システム「POB Cloud」へ移行する場合の注意事項をまとめたものです。

ご不明点は下記窓口へお問い合わせください。

■契約関連担当(NKCS): 株式会社ClassNKコンサルティングサービス 電話:03-5226-2290 午前9:00~午後5:20(平日のみ) Email:[pob.support@classnkcs.co.jp](mailto:pob.support@classnkcs.co.jp)

■システム関連担当(SDC) : 株式会社スマートデザイン NKCS POBユーザーサポート 電話:0956-59-5588 午前9:00~午後6:00(平日のみ) Email:[pob-support@sea-soken.co.jp](mailto:pob-support@sea-soken.co.jp)

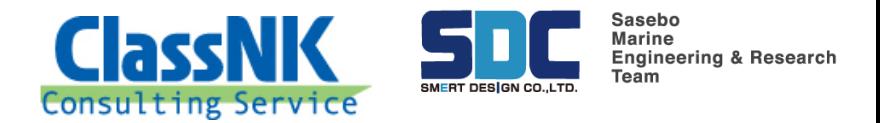

2008R2のマイクロソフト社からのサポート期間が

# 1.現POBシステムのサービス終了時期について

POB Cloudサービスの開始に伴い、**現在のPOBシステムは2022年6月末をもち ましてサービスを終了(※)**させていただくこととなります。 したがって、現POBシステムをご利用の皆様は、サポート期間終了までに新POB Cloudシステムへ運用の移行をお願いします。 ※POBシステムで利用しているWindowsサーバー

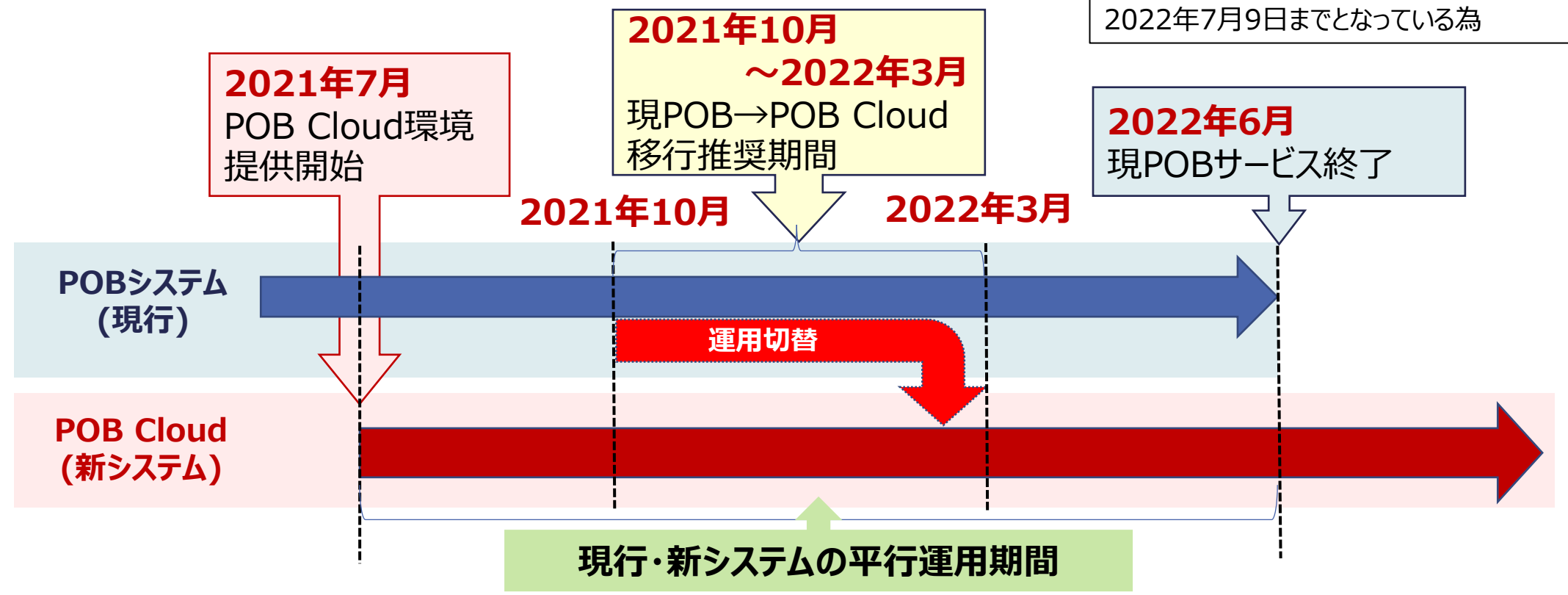

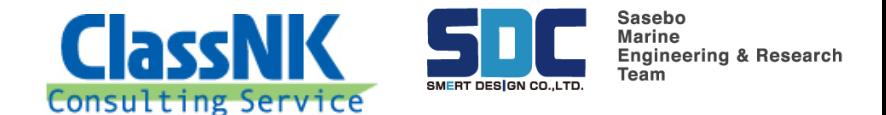

## 2.データ移行について(重要)

- 現POBシステムに登録済のデータ(図面データ、承認履歴等)は、**POB Cloud システムへのデータ移行は行われません。**
- 現POBシステムに登録済のデータは、現在ご提供しております**クライアントアプリ (無料)にダウンロードすることで、POBシステム運用終了後も、お客様の環境 で継続して参照いただけます。** 但し、POBサーバの運用が停止されるため、図面 承認等の機能はご利用頂けません。
- したがって、POBシステム運用終了までに、**必ず各社でクライアントアプリへデータ のダウンロードをお願いします。**
- クライアントアプリの**利用期間に制限はありません**が、アプリの**ユーザーサポートは現 POBサービス提供終了**とともに終了致します。

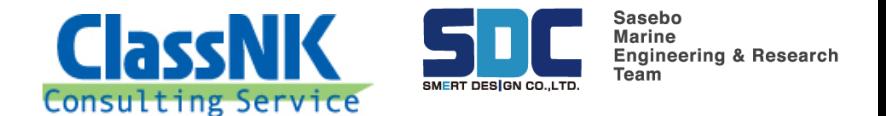

# 3.トライアル利用について

POB Cloud移行にあたり、お客様へ「トライアル環境」を準備しております。 トライアル利用をご希望の方は下記、POBサポート窓口までお問い合わせください。 折り返し、トライアル用登録申請書をお送りします。

■契約関連担当(NKCS): 株式会社ClassNKコンサルティングサービス 電話:03-5226-2290 午前9:00~午後5:20(平日のみ) Email:[pob.support@classnkcs.co.jp](mailto:pob.support@classnkcs.co.jp)

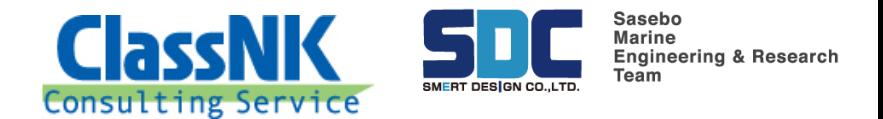

# 4.その他(各種資料)

#### (1)POB Cloudご紹介資料(日本語版) <https://www.classnkcs.co.jp/pob/pdf/POBCloudIntroduction.pdf>

#### (2)POB Cloudご紹介資料(英語版) [https://www.classnkcs.co.jp/pob/pdf/POBCloudIntroduction\\_en.pdf](https://www.classnkcs.co.jp/pob/pdf/POBCloudIntroduction_en.pdf)

### (3)POB Cloud動画デモ

<https://smertstorage.smertdesign.com/owncloud/index.php/s/S8RCOlyY3OpMwly>

### (4)POB Cloud移行手引書 ※本書

<https://www.classnkcs.co.jp/pob/pdf/POBCloudManual.pdf>

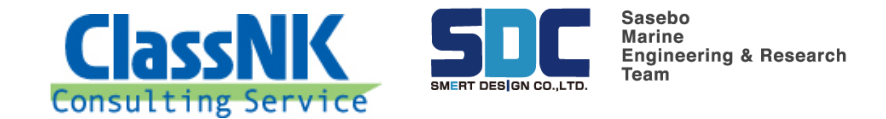

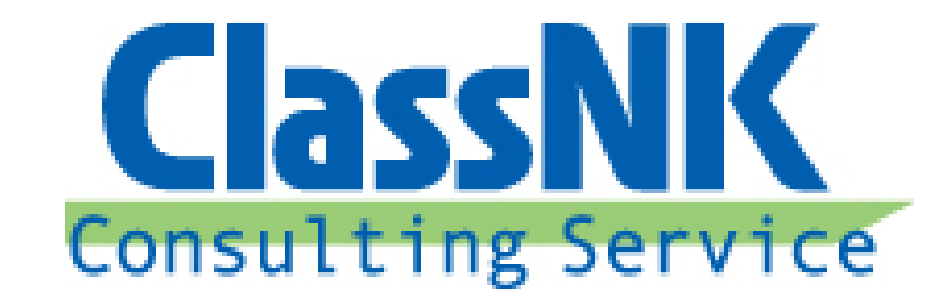

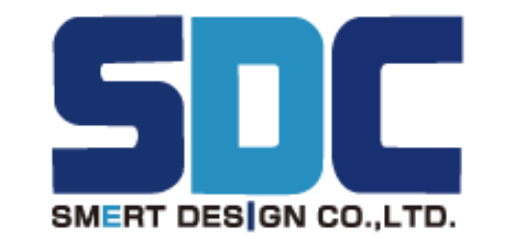

**Sasebo Marine Engineering & Research** Team